DEMARRER Gamme Pratic

DEVELOPPER Gamme Classic

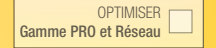

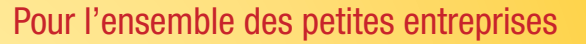

# **Compta**

# Classic Open Line<sup>™</sup> 2013

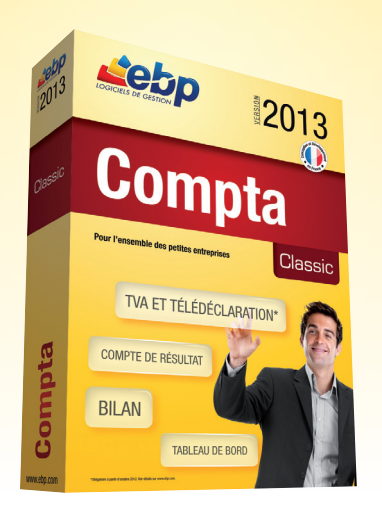

Ce logiciel facile à prendre en main offre toutes les fonctionnalités essentielles à la tenue d'une comptabilité générale : saisie des écritures, TVA, Bilan… Très complet, il permet de gérer efficacement votre trésorerie grâce au tableau de bord.

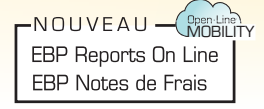

## LES 5 POINTS CLÉS

Une prise en main facilitée Naviguez intuitivement dans votre logiciel grâce à son environnement de travail, proche de vos usages quotidiens (Excel®, e-mail). Retrouvez toutes les fonctions utiles au quotidien pour votre entreprise : saisie des écritures, lettrage, déclaration de TVA, Bilan... **Saisissez** rapidement Choisissez la saisie qui vous convient : simplifiée, guidée ou par journal et par mois. Gagnez du temps en automatisant les saisies grâce à l'association de comptes et aux abonnements. Analysez vos données Visualisez très rapidement les indicateurs clés de performance grâce au tableau de bord : solde de compte de banque, état des créances clients, des dettes fournisseurs. Editez simplement Etablissez en toute simplicité votre déclaration de TVA pré-remplie et votre Bilan et Compte de Résultat. **Communiquez** facilement Echangez simplement et de façon sécurisée vos données avec votre Expert-Comptable, pour la vérification de vos comptes, au format de nombreux logiciels comptables\*.

\*EBP, ITOOL, CEGID (Sisco et PGI), SAGE LIGNE 100, COALA, CCMX (Winner et AS400), CIEL, QUADRATUS, ISAGRI, AZUR, CADOR-DORAC, APISOFT, COTE OUEST, GESTIMUM, INFORCE et en import uniquement HELIAST.

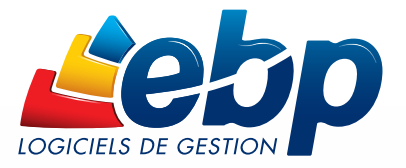

### Fonctions Principales

#### Caractéristiques générales

- Version monoposte
- Version réseau : jusqu'à 3 postes (en option)
- Nombre de sociétés : 5
- Aide en ligne
- Assistant de navigation • Tableau de bord
- Plan Comptable Entreprise
- Plan Comptable Association
- Plan Comptable Syndicat
- Recherche multi-critères
- Recherche incrémentale
- Tri, regroupement avancé
- Sauvegarde et restauration
- Solvabilité avec Société.com, Bilansgratuits.fr(1) • Envoi de SMS via des partenaires(1) (hors coût de sms) : Eco.
- sms, SMS Envoi, SMS to b

#### Traitements comptables

- Saisie par journal et par mois
- Saisie guidée • Saisie simplifiée
- Ventes comptoir
- Gestion des abonnements
- Gestion des échéances
- Recherche d'écritures
- Consultation de comptes
- Association de comptes pour automatiser la saisie • Ecritures simulées
- Contre-passation d'écritures
- Numérotation automatique ou manuelle des pièces
- TVA sur les débits, sur les encaissements
- Déclarations de TVA : CA3, CA12 et annexes 3310A agréées DGFiP
- Justificatif de TVA
- Report automatique du crédit de TVA
- Calcul automatique de la TVA en cours de saisie
- Déclaration 3519 (demande de remboursement)
- Formulaire 3514 (acomptes trimestriels)
- Télédéclaration et télépaiement EDI-TVA(2)
- Réimputation des écritures d'un journal à un autre, d'une date à une autre ou d'un compte à un autre
- Lettrage manuel, approché, automatique, simplifié
- Lettrage automatique découlant du pointage
- Lettrage en cours de saisie
- Rapprochement bancaire manuel
- Documents associés à une ligne d'écriture • Grand-Livre interactif
- Balance interactive
- Balance d'ouverture (saisie ou génération automatique)
- Validation des écritures
- Clôtures mensuelles et annuelles • Consultation inter-exercice (interactive)
- Gestion des notes de frais
- 
- Nouveau Gestion des indemnités kilométriques

#### **Editions**

- Open Report Designer™ : nombreux modèles d'impression
- Journaux • Grand-Livre
- Balance
- Balance âgée par pointage ou par lettrage
- Echéancier
- Impressions annuelles • Journal centralisateur
- Rapprochement bancaire
- Bilan (Etat préparatoire)
- Compte de Résultat (Etat préparatoire)

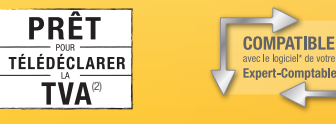

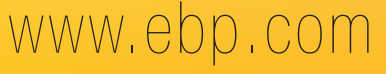

# ZOOM sur

# le tableau de bord

EBP Compta Classic Open Line™ dispose d'un tableau de bord très complet pour aider le chef d'entreprise à contrôler en temps réel la situation de sa trésorerie, son résultat et son chiffre d'affaires. Vous disposez ainsi de toutes les cartes en main pour prendre de bonnes décisions.

#### Une prise en main simple et rapide

L'ergonomie intuitive du logiciel est également visible au travers du tableau de bord. Chaque rubrique est bien distincte pour faciliter l'accès à l'information. Des liens dynamiques sont également prévus pour accéder par exemple à l'impression des créances clients et des dettes fournisseurs.

#### Suivi de la trésorerie

Suivez efficacement vos disponibilités en caisse et vos soldes bancaires et contrôlez l'état de vos créances clients et de vos dettes fournisseurs (échues et à échoir).

#### Les graphiques

Comparez, à l'aide de graphiques, les résultats mensuels de votre entreprise mais aussi votre chiffre d'affaires, votre résultat comptable et votre marge brute.

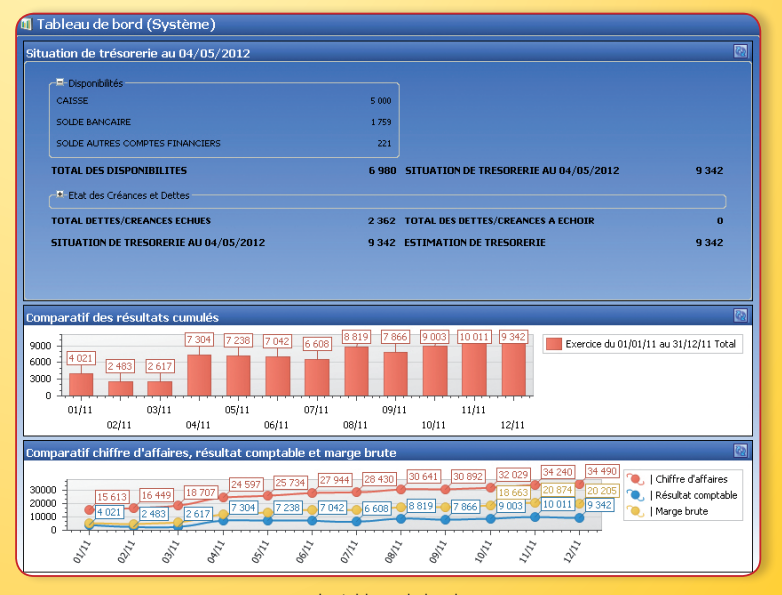

Le tableau de bord

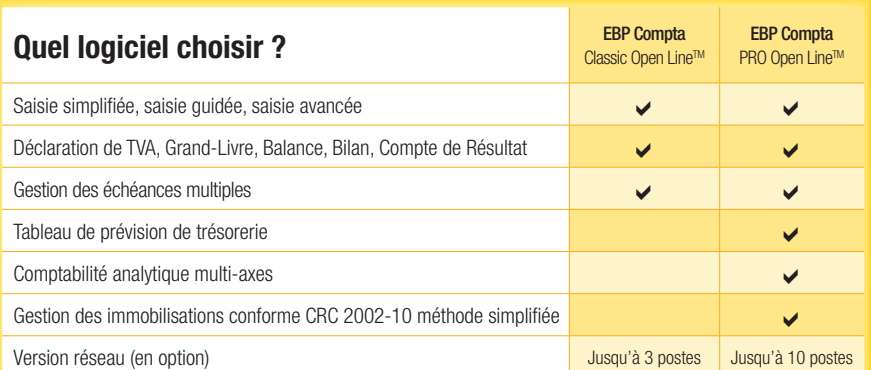

#### Importation/Exportation

- Import-Export des écritures au format du logiciel de cabinet comptable : EBP, ITOOL, CEGID (Sisco et PGI), SAGE LIGNE 100, COALA, CCMX (Winner et AS400), CIEL, QUADRATUS, ISAGRI, AZUR, CADOR-DORAC, APISOFT, COTE OUEST, GESTIMUM, INFORCE et en import uniquement HELIAST
- Exportation des listes au format XML, TXT, Excel®, HTML.
- Import paramétrable des écritures, comptes et journaux • Import au format texte EBP
- Exportation des impressions au format PDF, Word, Excel®
- Export Liasses fiscales
- Export Interface Expert
- Export paramétrable
- Import / export des guides de saisie

#### **Statistiques**

- Solde de comptes de banque
- Etat des créances clients • Etat des dettes fournisseurs

#### Open Line™ Mobility Nouveau

- EBP Reports On Line(3) (un service Cloud) : accès à distance aux données du logiciel EBP via un espace dédié sur Internet depuis un ordinateur, une tablette ou un smartphone.
- EBP Notes de Frais : saisie des notes de frais depuis un smartphone et échange des données avec EBP Compta Classic

#### (1) Nécessite la souscription à un Pack de Services PRIVILEGE ou PREMIUM. (2) Plus de détails sur www.ebp.com

(3) Service inclus dans les Packs de Services PRIVILEGE, PREMIUM ou payable séparément. Pour plus de détails, nous consulter.

Existe en version réseau !

 $\overline{\phantom{a}}$ 

#### Configurations Minimales Requises :

• Processeur : Intel P4 2 GHz ou supérieur

• Mémoire : 3 Go • Ecran : résolution 1024x768 en 16 bits • Espace disque libre : 3 Go

#### Systèmes d'exploitation supportés :

• Windows XP® SP3 • Windows Vista® SP1 32 bits et 64 bits • Windows® 7 32 bits et 64 bits • Windows® 8

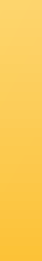

ws XP®, Vista®, 7 et 8 sont des logiciels<br>ous devez faire l'acquisition dont vous devez faire l'acquisition préalablement à l'utilisation du logiciel.

279